# Running the Processing environment on ARM SBCs

Lessons learned & what's missing for having an Arduino equivalent on top of Linux

Gottfried Haider @mrgohai

"a flexible software sketchbook and a language for learning how to code within the context of the visual arts"

"a flexible software sketchbook and a language for learning how to code within the context of the visual arts"

started 2001 by Casey Reas & Ben Fry at MIT Media Lab

"a flexible software sketchbook and a language for learning how to code within the context of the visual arts"

started 2001 by Casey Reas & Ben Fry at MIT Media Lab

since developed by a group of programmers, educators, designers (LGPL/GPL)

"a flexible software sketchbook and a language for learning how to code within the context of the visual arts"

started 2001 by Casey Reas & Ben Fry at MIT Media Lab

since developed by a group of programmers, educators, designers (LGPL/GPL)

based on Java (but also p5.js, Processing.py)

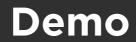

"a flexible software sketchbook and a language for learning how to code within the context of the visual arts"

started 2001 by Casey Reas & Ben Fry at MIT Media Lab

since developed by a group of programmers, educators, designers (LGPL/GPL)

based on Java (but also p5.js, Processing.py)

many resources, especially for education

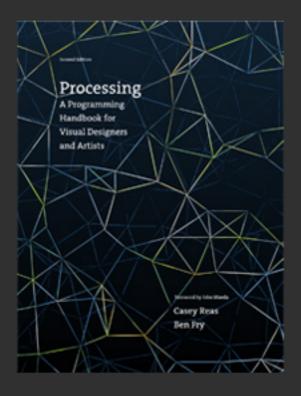

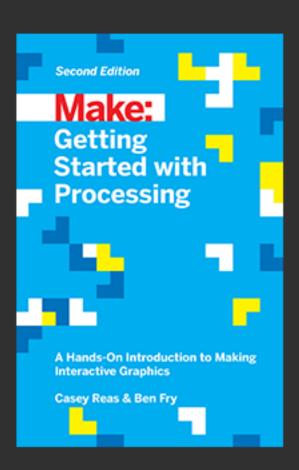

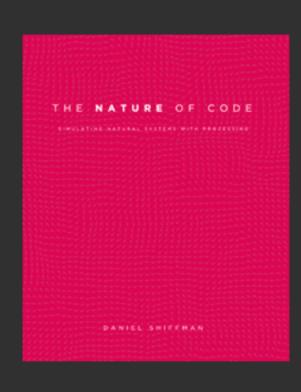

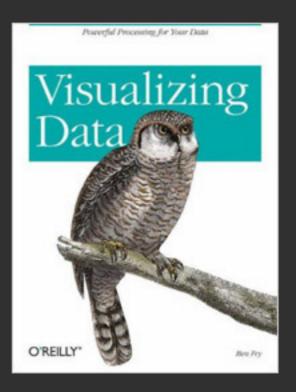

"a flexible software sketchbook and a language for learning how to code within the context of the visual arts"

started 2001 by Casey Reas & Ben Fry at MIT Media Lab

since developed by a group of programmers, educators, designers (LGPL/GPL)

based on Java (but also p5.js, Processing.py)

many resources, especially for education

https://github.com/processing/

**Google Summer of Code** 

**Google Summer of Code** 

#### **Motivation:**

- accessibiliy through price point (roughly equivalent to Arduino)

**Google Summer of Code** 

#### **Motivation:**

- accessibiliy through price point (roughly equivalent to Arduino)
- more powerful than AVR (FFT, computer vision, networking)

**Google Summer of Code** 

#### **Motivation:**

- accessibiliy through price point (roughly equivalent to Arduino)
- more powerful than AVR (FFT, computer vision, networking)
- prospect of a fully open 3D graphics stack (GLES2)

**Google Summer of Code** 

#### **Motivation:**

- accessibiliy through price point (roughly equivalent to Arduino)
- more powerful than AVR (FFT, computer vision, networking)
- prospect of a fully open 3D graphics stack (GLES2)
- access to large repositories of FLOSS software great to introduce users to the benefits of working with existing communities (but: ARMv6)

**Google Summer of Code** 

#### **Results:**

- shipped in Processing 3.0.1 try it out!
- 3D works with the current, closed-source GLES2 driver thanks to JOGL & Xerxes Rånby
- also works with the in-progress DRM & Mesa Gallium driver by Eric Anholt (image @ http://sukzessiv.net /~gohai/vc4-buildbot/build/)
- can build on x86, deploy on ARMv6
- Hardware I/O library!
- should run on any ARMv6+ hard-float SBC (minus GLES2 upbringing)

**Hardware I/O** 

|      | processing.io.* | Arduino |
|------|-----------------|---------|
| UART | X               | X       |
| GPIO | X               | X       |
| I2C  | X               | X       |
| SPI  | X               | X       |
| PWM  | ~               | X       |
| LED  | X               |         |

**Hardware I/O** 

|      | processing.io.* | Arduino |
|------|-----------------|---------|
| UART | X               | X       |
| GPIO | X               | X       |
| I2C  | X               | X       |
| SPI  | X               | X       |
| PWM  | ~               | X       |
| LED  | X               |         |

Caveats (non hard-realtime OS, etc) - best effort

Hardware I/O - what's missing? (and why is this in the mobile & embedded devroom?!)

Hardware I/O - what's missing? (and why is this in the mobile & embedded devroom?!)

https://github.com/gohai/arduino-like-linux

Comments?

**Hardware I/O - Wishlist** 

- Software PWM
- Runtime pullup configuration
- Make PWM sysfs export show up in udev
- Race-free export of GPIO, PWM in sysfs?
- A way to get from PWM channel to GPIO number

**Hardware I/O - Wishlist** 

- Software PWM

kernel-land implementation using high-resolution timers
Bill Gatliff had a patch in 2010 - there are others e.g. i2c-gpio
wish: /sys/class/gpio/gpioN/software\_pwm

- Runtime pullup configuration
- Make PWM sysfs export show up in udev
- Race-free export of GPIO, PWM in sysfs?
- A way to get from PWM channel to GPIO number

**Hardware I/O - Wishlist** 

- Software PWM
- Runtime pullup configuration

currently only possible through device tree overlays w/ pinconf vs. digitalWrite() on INPUTs in Arduino wish: /sys/class/gpio/gpioN/bias (behind config option?)

- Make PWM sysfs export show up in udev
- Race-free export of GPIO, PWM in sysfs?
- A way to get from PWM channel to GPIO number

**Hardware I/O - Wishlist** 

- Software PWM
- Runtime pullup configuration
- Make PWM sysfs export show up in udev

writing to /sys/class/pwm/.../export doesn't trigger events for udev (works w/ /sys/class/gpio/export) hence currently root required

- Race-free export of GPIO, PWM in sysfs?
- A way to get from PWM channel to GPIO number

Hardware I/O - Wishlist

- Software PWM
- Runtime pullup configuration
- Make PWM sysfs export show up in udev
- Race-free export of GPIO, PWM in sysfs?

exporting a GPIO pin needs to wait for udev to do its thing currently: Thread.sleep(500)

perhaps: default owner & mode taken from export node? ideas?

- A way to get from PWM channel to GPIO number

**Hardware I/O - Wishlist** 

- Software PWM
- Runtime pullup configuration
- Make PWM sysfs export show up in udev
- Race-free export of GPIO, PWM in sysfs?
- A way to get from PWM channel to GPIO numbers

sysfs doesn't tell you this atm

Hardware I/O - Any help greatly appreciated :)

https://github.com/gohai/arduino-like-linux

Comments?

# Thank you FOSDEM!

Gottfried Haider @mrgohai